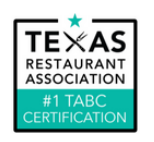

## **How to Login to Course on #1 TABC Certification by TRA**

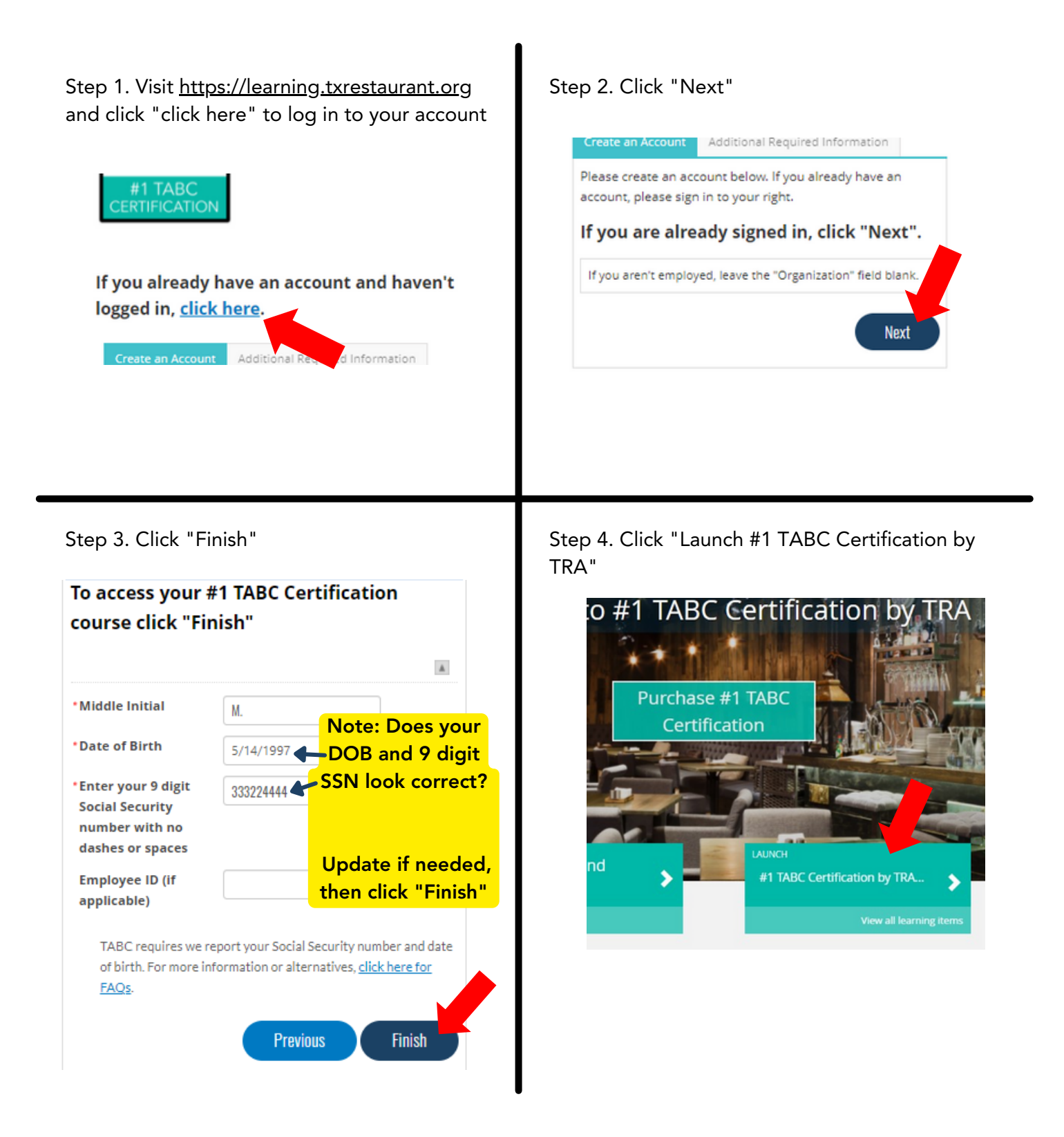

Questions? Call/text 512-693-7527 or email [learning@txrestaurant.org](mailto:learning@txrestaurant.org)